## **ПРОФЕССИОНАЛЬНАЯ ОБРАЗОВАТЕЛЬНАЯ АВТОНОМНОМНАЯ НЕКОМЕРЧЕССКАЯ ОРГАНИЗАЦИЯ «НАЦИОНАЛЬНЫЙ ИННОВАЦИОННЫЙ КОЛЛЕДЖ»**

 **РАССМОТРЕНО: УТВЕРЖДАЮ: На заседании методического совета Директор ПОАНО «НИК» Протокол № 5 от 30.05.2022г. \_\_\_\_\_\_\_\_\_\_\_Г.Г. Аминова**

 **Приказ №134-7/1 от 31.08.2022г.**

#### **РАБОЧАЯ ПРОГРАММА УЧЕБНОЙ ДИСЦИПЛИНЫ**

**ОП.14 Информационные технологии в профессиональной деятельности по специальности 40.02.04 «Юриспруденция» на базе основного общего образования; среднего общего образования форма обучения: очная, заочная**

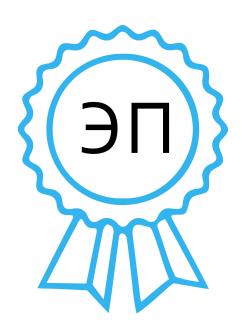

Подписан цифровой подписью: ПОАНО "НИК"

DN: ИНН ЮЛ=0571009939, СНИЛС= 06650014939, ОГРН=1170571005901, ИНН=056100831805, E=pounik@mail.ru, C=RU, S=05 Республика Дагестан, L=г. Махачкала, STREET=пр-кт. Насрутдинова 80 А В, O="ПОАНО ""НИК" "", CN="ПОАНО ""НИК""", T=Директор, G =Гулияр-Ханум Гаджиевна, SN=Аминова Основание: Я являюсь автором этого документа Расположение:

Дата: 2023.05.12 17:17:04+03'00'

**Махачкала 2022**

Рабочая программа учебной дисциплины ОП.14 Информационные технологии в профессиональной деятельности разработана на основе Федерального государственного образовательного стандарта (далее ФГОС) среднего общего образования, утвержденного приказом Минобразования по России от 17.05.2012 года, №413 по специальности 40.02.04 «Юриспруденция**».**

Квалификация: юрист.

Организация-разработчик: ПОАНО «Национальный инновационный колледж».

Разработчик: Рабаданова З.Х. преподаватель права ПОАНО «Национальный инновационный колледж».

## **СОДЕРЖАНИЕ**

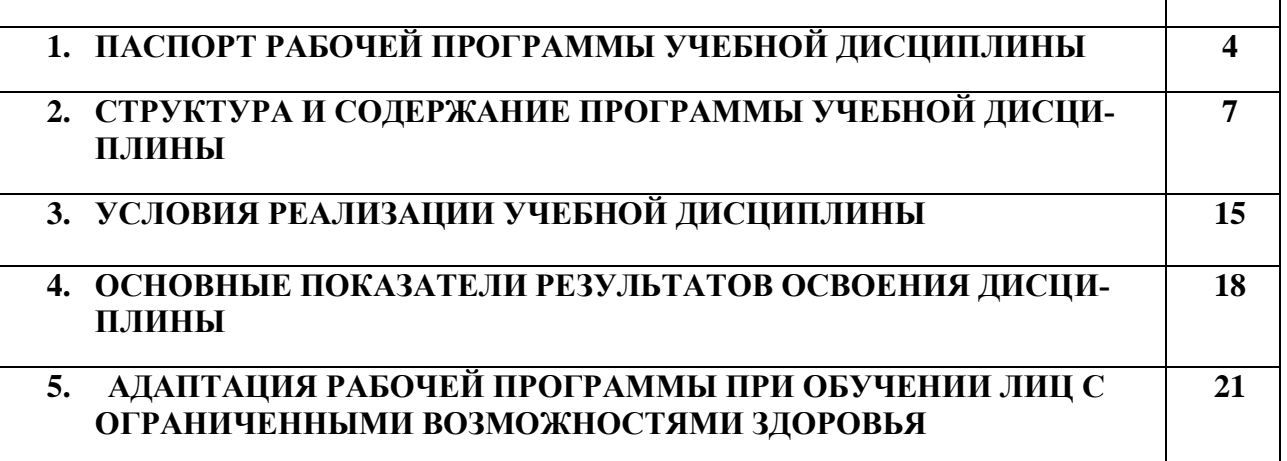

## **1.ПАСПОРТ РАБОЧЕЙ ПРОГРАММЫ УЧЕБНОЙ ДИСЦИПЛИНЫ ОП.14 Информационные технологии в профессиональной деятельности**

### **1.1. Цели и задачи учебной дисциплины.**

Целью изучения учебной дисциплины является освоение теоретических знаний в области современных информационных технологий, программного обеспечения профессиональной деятельности и приобретение умений их применения, а также формирование необходимых компетенций.

#### **Задачи освоения учебной дисциплины:**

- усвоение основных понятий в области информационного обеспечения профессиональной деятельности;

- изучение целей, задач, проблем и перспектив развития информационных технологий;

- определение основных принципов организации и функционирования технических и программных средств автоматизированных систем, используемых в коммерческой деятельности;

- изучение состава, функций и возможностей использования специального программного обеспечения;

- приобретение умений использовать современные компьютерные технологии в профессиональной деятельности.

**1.2.Место дисциплины в структуре ППССЗ:** учебная дисциплина ОП.14 Информационные технологии в профессиональной деятельности по учебному плану относится к профессиональному циклу дисциплинам программы подготовки специалистов среднего звена, составленной в соответствии с требованиями ФГОС по специальности 40.02.04 «Юриспруденция».

## **1.3. Требования к результатам освоения учебной дисциплины:**

В результате освоения дисциплины обучающийся должен **знать:**

- состав, функции информационных и телекоммуникационных технологий, возможности их использования в профессиональной деятельности;

- основные правила и методы работы с пакетами прикладных программ;

- понятие информационных систем и информационных технологий;

- понятие правовой информации как среды информационной системы;

- назначение, возможности, структуру, принцип работы информационных справочноправовых систем;

- теоретические основы, виды и структуру баз данных;

- возможности сетевых технологий работы с информацией.

В результате освоения учебной дисциплины обучающийся должен **уметь:**

- использовать программное обеспечение в профессиональной деятельности;

- применять компьютерные и телекоммуникационные средства;

- работать с информационными справочно-поисковыми системами;

- использовать прикладные программы в профессиональной деятельности;

- работать с электронной почтой;

- использовать ресурсы локальных и глобальных информационных сетей.

### **Формируемые компетенции при изучении учебной дисциплины:**

ОК 1. Понимать сущность и социальную значимость своей будущей профессии, проявлять к ней устойчивый интерес.

ОК 2. Организовывать собственную деятельность, выбирать типовые методы и способы выполнения профессиональных задач, оценивать их эффективность и качество.

ОК 3. Принимать решения в стандартных и нестандартных ситуациях и нести за них ответственность.

ОК 4. Осуществлять поиск и использование информации, необходимой для эффективного выполнения профессиональных задач, профессионального и личностного развития.

ОК 5. Использовать информационно-коммуникационные технологии в профессиональной деятельности.

ОК 6. Работать в коллективе и команде, эффективно общаться с коллегами, руководством, потребителями.

ПК 1.5. Осуществлять формирование и хранение дел получателей пенсий, пособий и других социальных выплат.

ПК 2.1. Поддерживать базы данных получателей пенсий, пособий, компенсаций и других социальных выплат, а также услуг и льгот в актуальном состоянии.

ПК 4.1. Планировать работу по социальной защите населения, определять ее содержание, формы и методы.

ПК 4.3. Проводить мониторинг и анализ социальных процессов (условия, причины, мотивы проявления) в муниципальном образовании.

ПК 4.4. Исследовать и анализировать деятельность по состоянию социальноправовой защиты отдельных категорий граждан.

ПК 4.5. Содействовать интеграции деятельности различных государственных и общественных организаций и учреждений с целью обеспечения социальной защищенности населения.

**1.4. Рекомендуемое количество часов на освоение программы дисциплины:** максимальной учебной нагрузки обучающегося **58** часов, в том числе:

- обязательной аудиторной учебной нагрузки обучающегося **34** часов;

- самостоятельной работы обучающегося **24** часов

# **2. СТРУКТУРА И СОДЕРЖАНИЕ УЧЕБНОЙ ДИСЦИПЛИНЫ**

## **2.1. Объем учебной дисциплины и виды учебной работы**

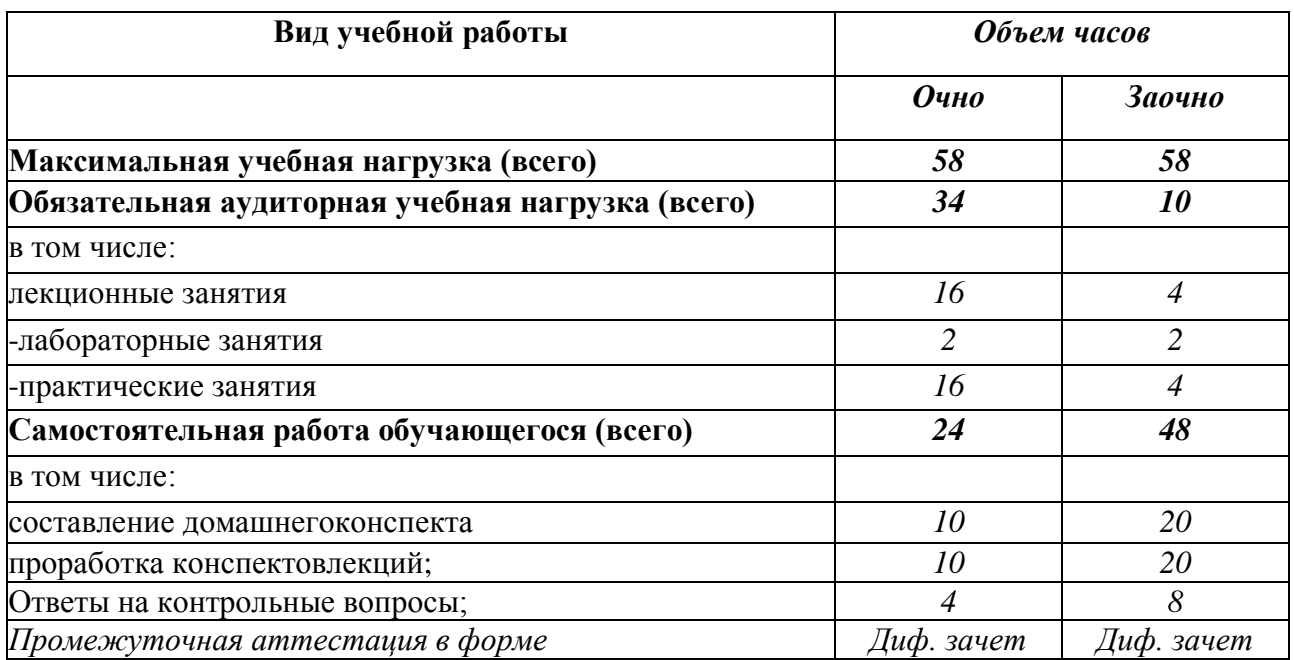

## **2.2 Содержание учебной дисциплины**

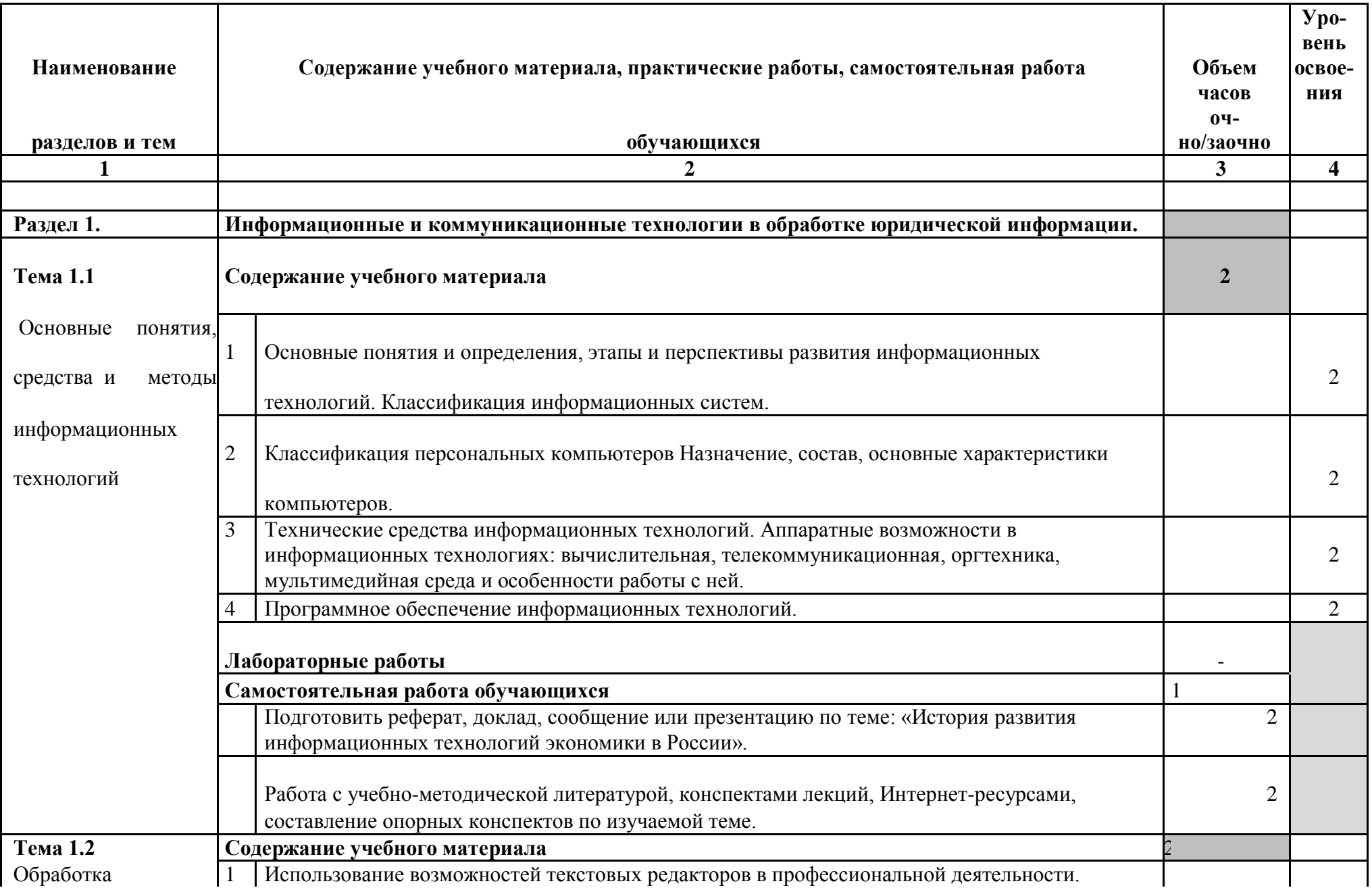

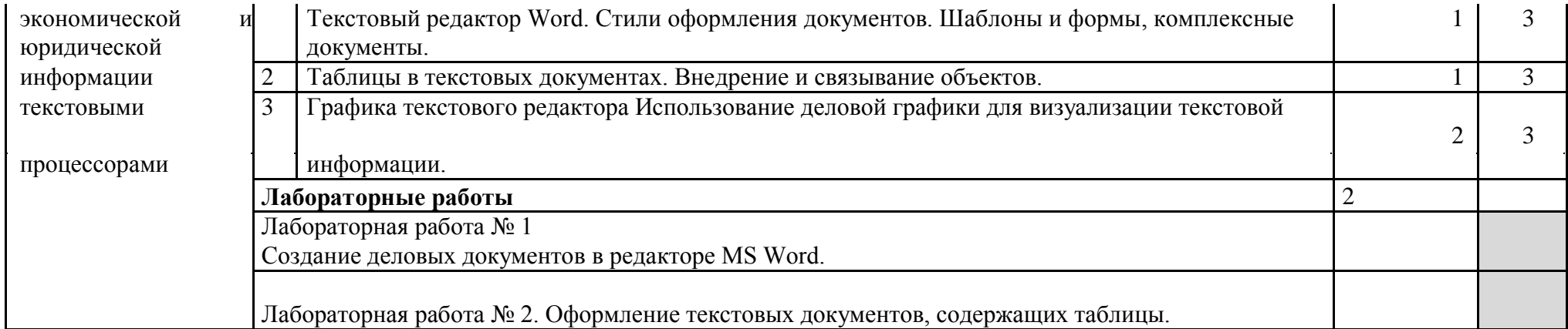

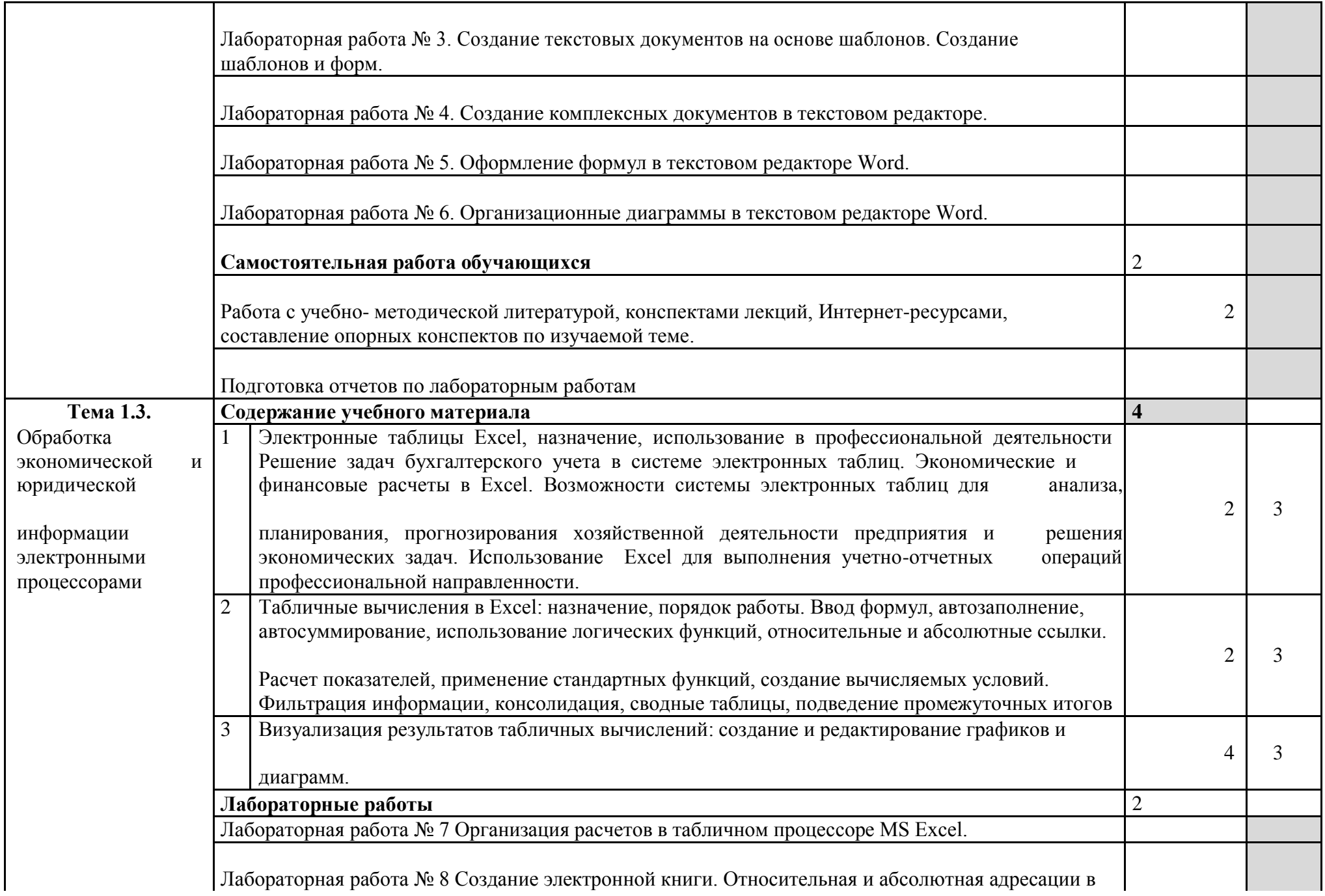

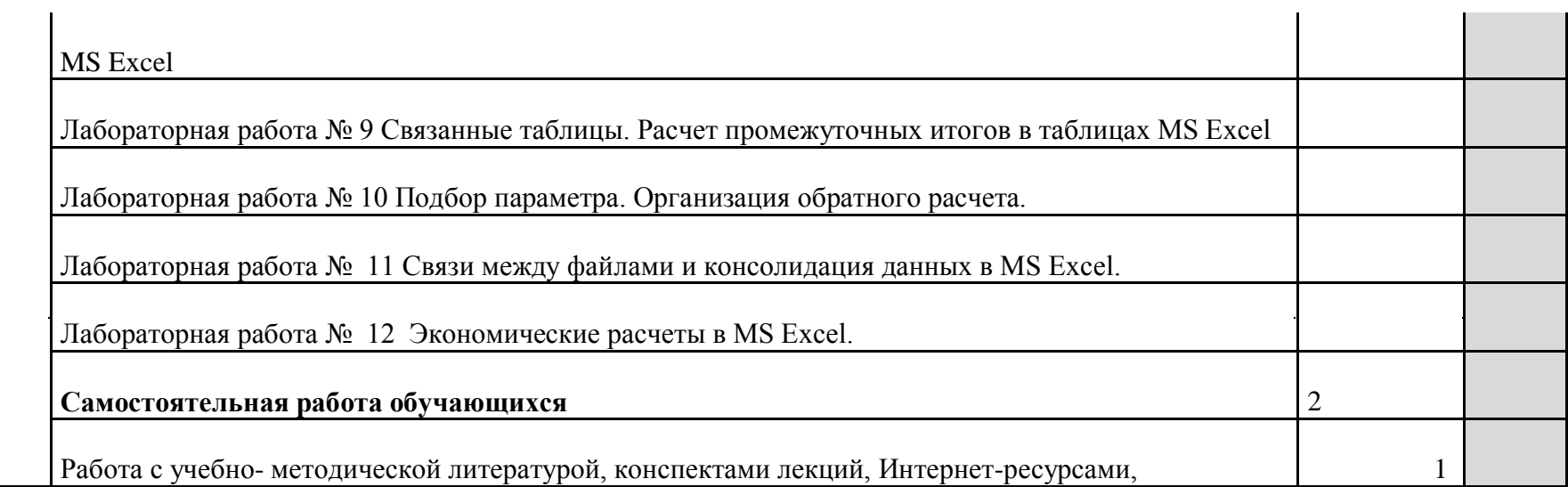

 $\ddot{\phantom{a}}$ 

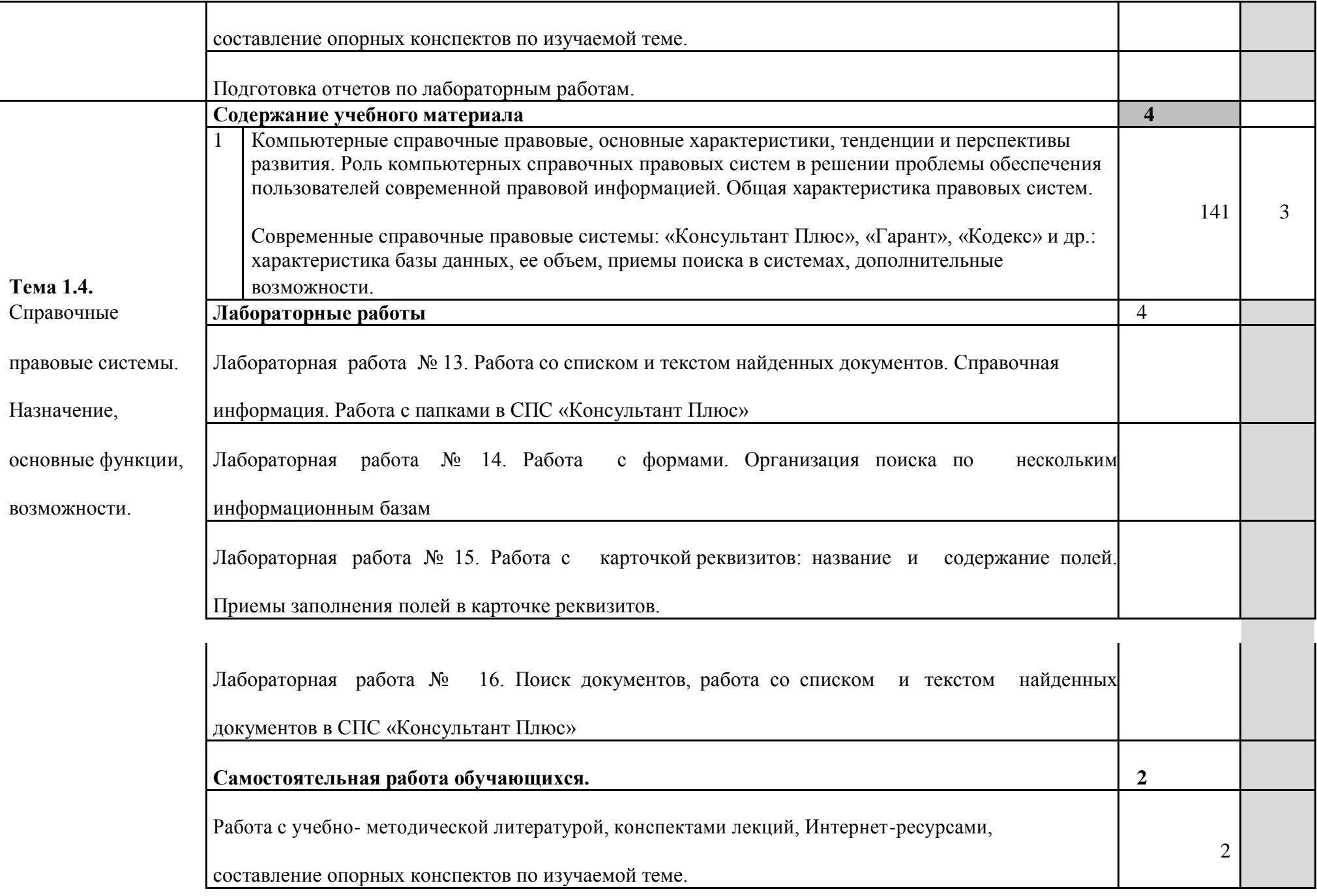

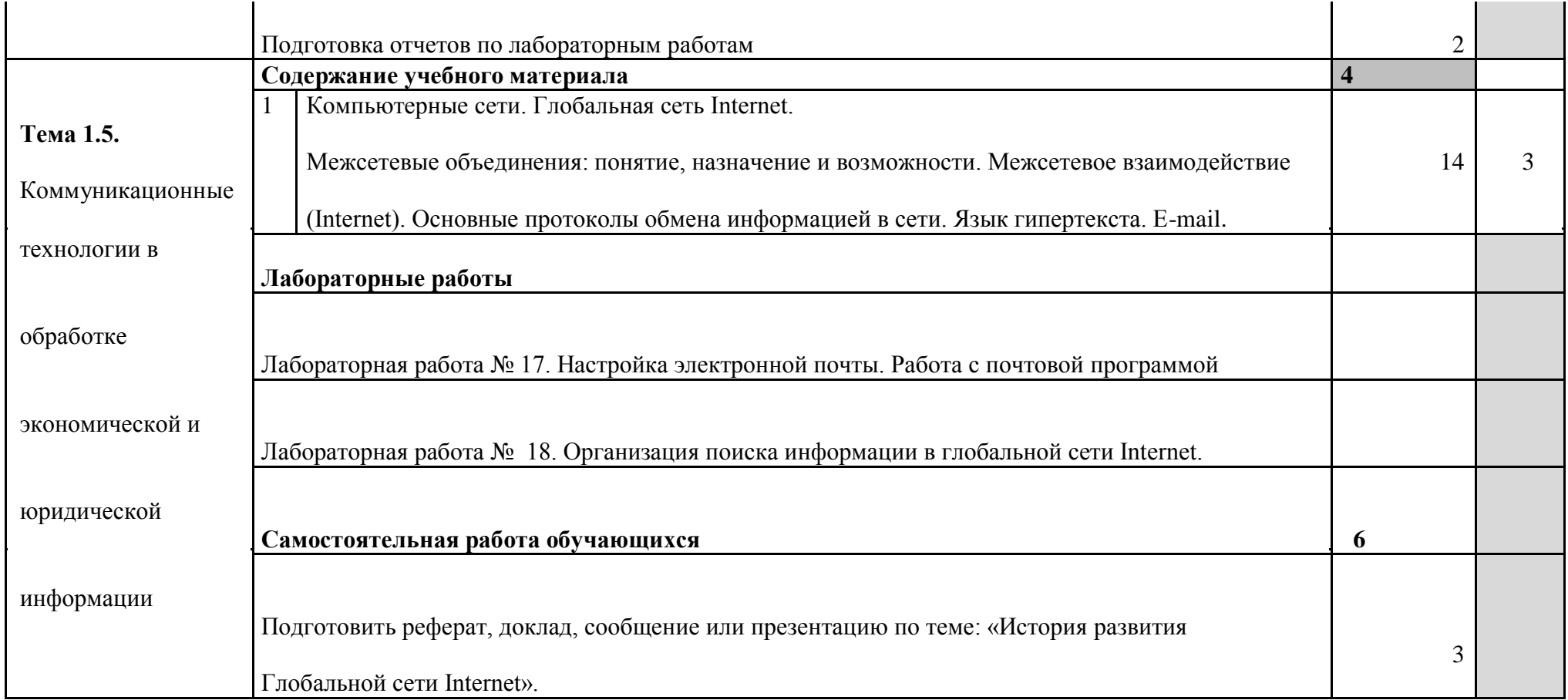

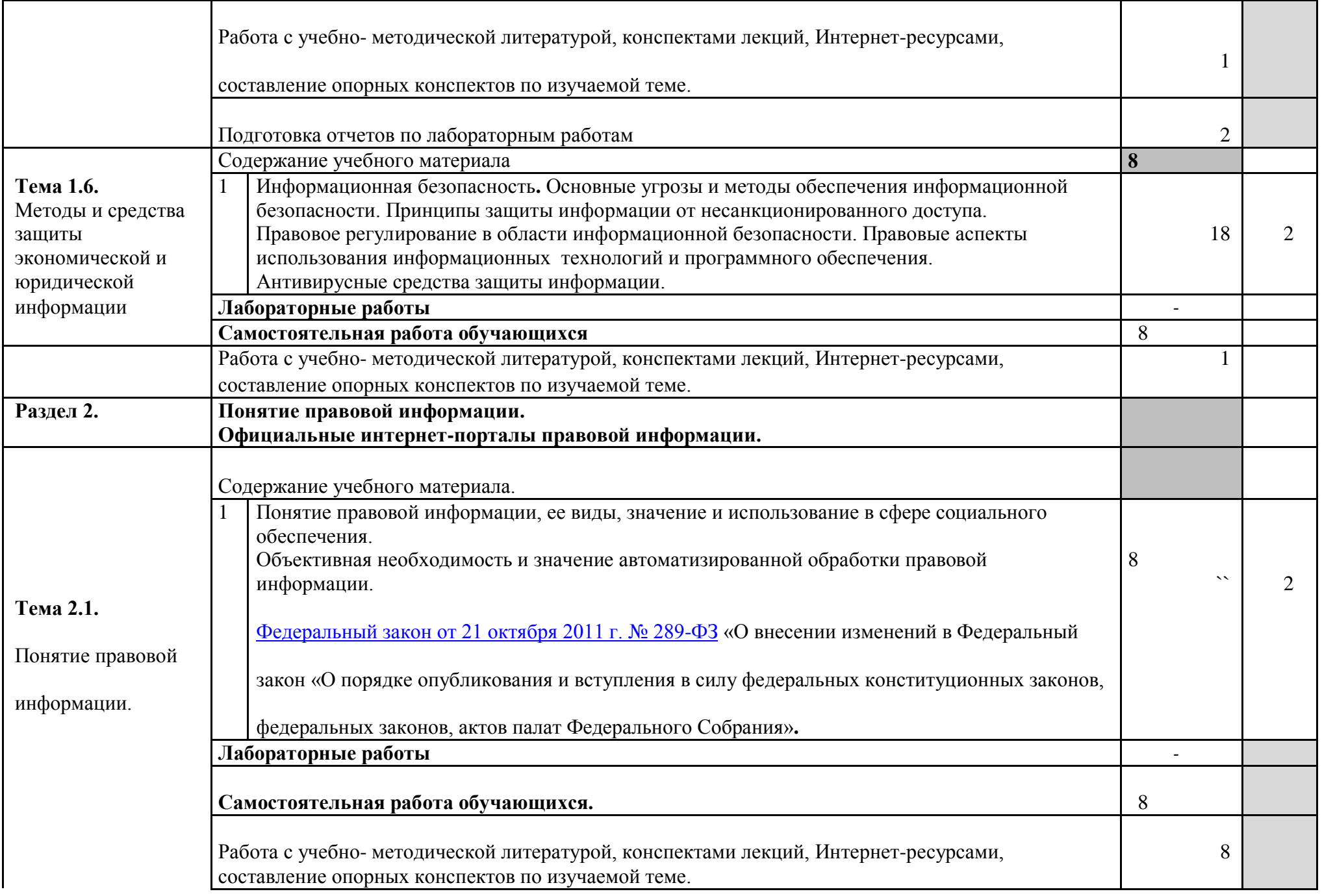

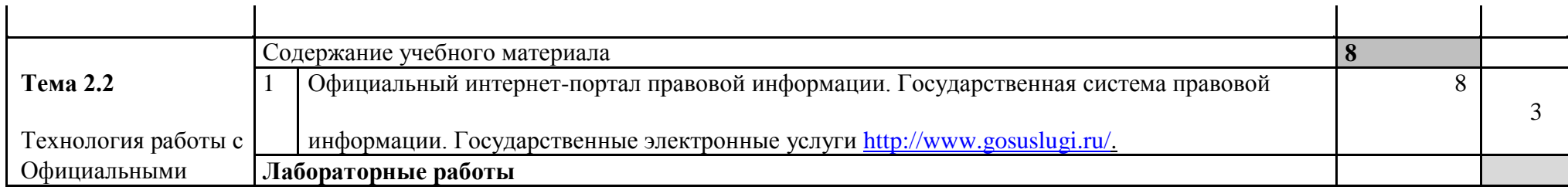

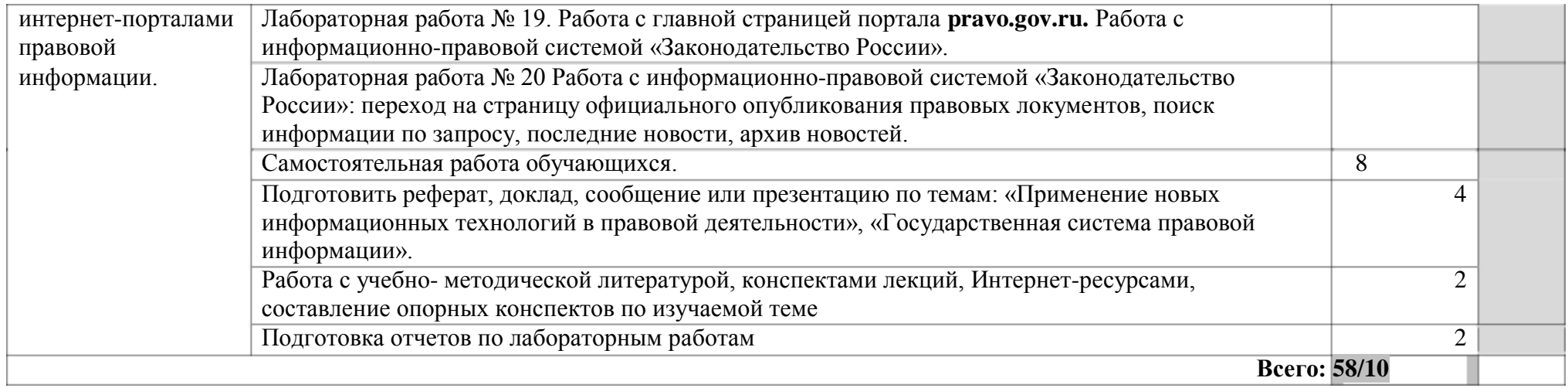

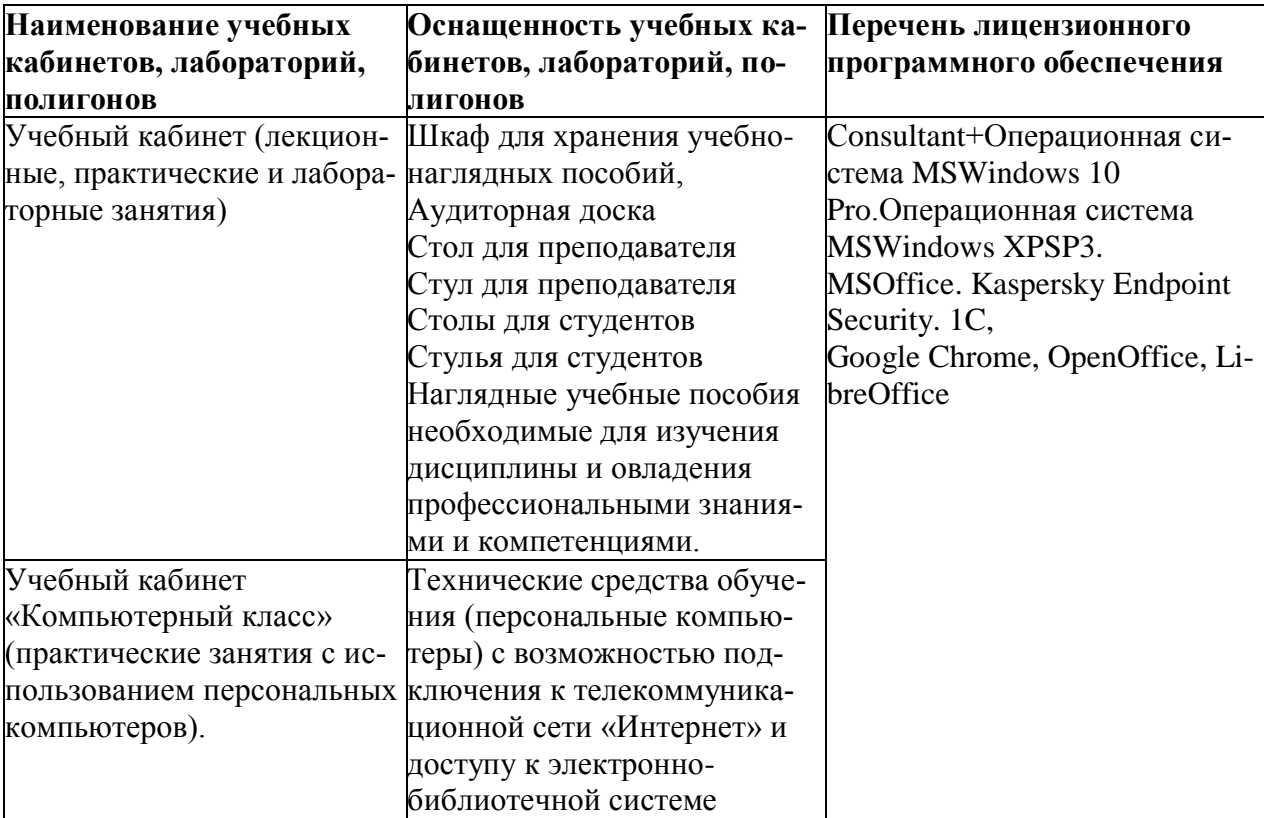

## **3. Условия реализации рабочей программы дисциплины 3.1.Требования к материально-техническому обеспечению**

При изучении учебной дисциплины в целях реализации компетентностного подхода использованы активные и интерактивные формы обучения: лекция – конференция, лекция – проблема, решение ситуационных задач, групповые дискуссии и иные тренинги.

## **3.2. Информационное обеспечение обучения учебной дисциплины. 3.2.1. Перечень учебной литературы**

#### **Основные источники:**

Михеева Е.В. Информационные технологии в профессиональной деятельности. Учебник. М.: Академия, 2013, 240 с.

#### *Дополнительные источники:*

1. Хлебников А.А. Информатика: учебник. Доп. Мин.обр. Ростов н/Д: Феникс,  $2012. - 507$  c.

2. Хлебников А.А. Новая информатика: учебник. Рек. УМО. Ростов н/Д: РСЭИ,  $2009. - 332$  c.

3. Федеральный закон от 27 июля 2006 г. N 149-ФЗ "Об информации, информационных технологиях и о защите информации" (с изменениями и дополнениями).

4. Концепция правовой информатизации России (утв. Указом Президента РФ от 28 июня 1993 г. N 966) (с изменениями от 19 ноября 2003 г., 22 марта 2005 г.).

5. Федеральный закон от 21 октября 2011 г. № 289-ФЗ «О внесении изменений в Федеральный закон «О порядке опубликования и вступления в силу федеральных конституционных законов, федеральных законов, актов палат Федерального Собрания».

6. Государственной системы правовой информации, созданной в рамках реализации государственной политики в области правовой информатизации Российской Федерации.

7. Государственная система правовой информации.

8. Федеральный закон от 01.04.1996 №27–ФЗ "Об индивидуальном (персонифицированном учете в системе обязательного пенсионного страхования".

#### **3.2.2.Профессиональные базы данных, информационно-справочные системы и интернет-ресурсы.**

1. Консультант студента. Электронная библиотека *Поисковые системы:* 1. Google, Yandex, Rambler, Yahoo, Bing **Интернет-ресурсы;**

1. Электронный ресурс: Российское образование. Федеральный портал. Форма доступа: http:// [www.edu.ru/fasi.](http://www.edu.ru/fasi)

2. ЭБС «Университетская библиотека онлайн». Форма доступа: http://biblioclub.ru

3. Официальный интернет-портал правовой информации www.pravo.gov.ru.

4. [http://informic.ru/ .](http://informic.ru/) Презентации по информатике и ИКТ

5. [www.infoschool.narod.ru. И](http://www.infoschool.narod.ru/)нформатика, информационные технологии, интернет-технологии, WEB-дизайн, основы теории баз данных, программирование, алгоритмизация, оффисные технологии, создание презентаций и мультимедийных проектов.

6. [www.alleng.ru. М](http://www.alleng.ru/)атериалы для занятий по информатике, учебники, справочники, пособия по информационным технологиям

7. [http://markbook.chat.ru/book/ru.wikipedia.org. П](http://markbook.chat.ru/book/ru.wikipedia.org)особие предназначено для дистанционного изучения информационных технологий.

8. [http://inf.e-alekseev.ru/. И](http://inf.e-alekseev.ru/)НФОРМАТИКА УЧЕБНИК Алексеев Е.Г., Богатырев С.Д., Саранск 2009

9. [http://solidbase.karelia.ru/edu/zonna/3\\_ychebnik\\_1.htm. У](http://solidbase.karelia.ru/edu/zonna/3_ychebnik_1.htm)чебник по информатике

### **3.2.3.Методические указания для обучающихся по освоению дисциплины**  *Методические указания для подготовки к лекционным занятиям*

В ходе - лекций преподаватель излагает и разъясняет основные, наиболее сложные для понимания темы, а также связанные с ней теоретические и практические проблемы, дает рекомендации на семинарское занятие и указания на самостоятельную работу.

*В ходе лекционных занятий необходимо:*

-вести конспектирование учебного материала, обращать внимание на категории, формулировки, раскрывающие содержание тех или иных явлений и процессов, научные выводы и практические рекомендации, положительный опыт в ораторском искусстве. Желательно оставить в рабочих конспектах поля, на которых делать пометки из рекомендованной литературы, дополняющие материал прослушанной лекции, а также подчеркивающие особую важность тех или иных теоретических положений.

-задавать преподавателю уточняющие вопросы с целью уяснения теоретических положений, разрешения спорных ситуаций.

-дорабатывать свой конспект лекции, делая в нем соответствующие записи из литературы, рекомендованной преподавателем и предусмотренной учебной программой - в ходе подготовки к семинарам изучить основную литературу, ознакомиться с дополнительной литературой, новыми публикациями в периодических изданиях журналах, газетах и т.д. При этом учесть рекомендации преподавателя и требования учебной программы.

-подготовить тезисы для выступлений по всем учебным вопросам, выносимым на семинар. Готовясь к докладу или реферативному сообщению, обращаться за методической помощью к преподавателю, составить план-конспект своего выступления, продумать примеры с целью обеспечения тесной связи изучаемой теории с реальной жизнью.

-своевременное и качественное выполнение самостоятельной работы базируется на соблюдении настоящих рекомендаций и изучении рекомендованной литературы. Студент может дополнить список использованной литературы современными источниками, не представленными в списке рекомендованной литературы, и в дальнейшем использовать собственные подготовленные учебные материалы при подготовке практических работ.

## *Методические указания для подготовки к практическим (семинарским) занятиям*

Начиная подготовку к семинарскому занятию, необходимо, прежде всего, обратить внимание на конспект лекций, разделы учебников и учебных пособий, которые способствуют общему представлению о месте и значении темы в изучаемом курсе. Затем следует поработать с дополнительной литературой, сделать записи по рекомендованным источникам. Подготовка к семинарскому занятию включает 2 этапа:

- 1й этап - организационный;

- 2й этап - закрепление и углубление теоретических знаний. На первом этапе студент планирует свою самостоятельную работу, которая включает:

- уяснение задания, выданного на самостоятельную работу:

- подбор рекомендованной литературы;

- составление плана работы, в котором определяются основные пункты предстоящей подготовки.

Составление плана дисциплинирует и повышает организованность в работе. Второй этап включает непосредственную подготовку студента к занятию. Начинать надо с изучения рекомендованной литературы. Необходимо помнить, что на лекции обычно рассматривается не весь материал, а только его часть. Остальная еѐ часть восполняется в процессе самостоятельной работы. В связи с этим работа с рекомендованной литературой обязательна. Особое внимание при этом необходимо обратить на содержание основных положений и выводов, объяснение явлений и фактов, уяснение практического приложения рассматриваемых теоретических вопросов. В процессе этой работы студент должен стремиться понять и запомнить основные положения рассматриваемого материала, примеры, поясняющие его, а также разобраться в иллюстративном материале. Заканчивать подготовку следует составлением плана (конспекта) по изучаемому материалу (вопросу). Это позволяет составить концентрированное, сжатое представление по изучаемым вопросам. В процессе подготовки к занятиям рекомендуется взаимное обсуждение материала, во время которого закрепляются знания, а также приобретается практика в изложении и разъяснении полученных знаний, развивается речь.

В начале занятия студенты под руководством преподавателя более глубоко осмысливают теоретические положения по теме занятия, раскрывают и объясняют основные положения выступления.

Записи имеют первостепенное значение для самостоятельной работы обучающихся. Они помогают понять построение изучаемого материала, выделить основные положения и проследить их логику. Ведение записей способствует превращению чтения в активный процесс, мобилизует, наряду со зрительной, и моторную память, Следует помнить: у студента, систематически ведущего записи, создается свой индивидуальный фонд подсобных материалов для быстрого повторения прочитанного, для мобилизации накопленных знаний. Особенно важны и полезны записи тогда, когда в них находят отражение мысли, возникшие при самостоятельной работе. Важно развивать умение сопоставлять источники, продумывать изучаемый материал.

Большое значение имеет совершенствование навыков конспектирования. Преподаватель может рекомендовать студентам следующие основные формы записи план (простой и развернутый), выписки, тезисы. Результаты конспектирования могут быть представлены в различных формах.

План – это схема прочитанного материала, краткий (или подробный) перечень вопросов, отражающих структуру и последовательность материала. Подробно составленный план вполне заменяет конспект.

Конспект – э о систематизированное, логичное изложение материала источника. Различаются четыре типа конспектов.

План-конспект – это развернутый детализированный план, в котором достаточно подробные записи приводятся по тем пунктам плана, которые нуждаются в пояснении.

Текстуальный конспект – это воспроизведение наиболее важных положений и фактов источника.

Свободный конспект – это четко и кратко сформулированные (изложенные) основные положения в результате глубокого осмысливания материала. В нем могут присутствовать выписки, цитаты, тезисы; часть материала может быть представлена планом.

Ввиду трудоемкости подготовки к семинару следует продумать алгоритм действий, еще раз внимательно прочитать записи лекций и уже готовый конспект по теме семинара, тщательно продумать свое устное выступление.

На семинаре каждый его участник должен быть готовым к выступлению по всем поставленным в плане вопросам, проявлять максимальную активность при их рассмотре-

нии Выступление должно строиться свободно, убедительно и аргументировано Необходимо следить, чтобы выступление не сводилось к репродуктивному уровню (простому воспроизведению текста), не допускать и простое чтение конспекта. Необходимо, чтобы выступающий проявлял собственное отношение к тому, о чем он говорит, высказывал свое личное мнение, понимание, обосновывал его и мог сделать правильные выводы из сказанного.

Выступления других обучающихся необходимо внимательно и критически слушать, подмечать особенное в суждениях обучающихся, улавливать недостатки и ошибки. При этом обратить внимание на то, что еще не было сказано, или поддержать и развить интересную мысль, высказанную выступающим студентом. Изучение студентами фактического, материала по теме практического занятия должно осуществляться заблаговременно. Под фактическим материалом следует понимать специальную литературу по теме занятия, а также по рассматриваемым проблемам. Особое внимание следует обратить на дискуссионные -теоретические вопросы в системе изучаемого вопроса: изучить различные точки зрения ведущих ученых, обозначить противоречия современного законодательства. Для систематизации основных положений по теме занятия рекомендуется составление конспектов.

Обратить внимание на:

- составление списка нормативных правовых актов и учебной и научной литературы по изучаемой теме;

- изучение и анализ выбранных источников;

- изучение и анализ практики по данной теме, представленной в информационно-справочных правовых электронных системах и др.;

- выполнение предусмотренных программой заданий в соответствии стематическим планом;

- выделение наиболее сложных и проблемных вопросов по изучаемой теме, получение разъяснений и рекомендаций по данным вопросам с преподавателями:

на их еженедельных консультациях;

- проведение самоконтроля путем ответов на вопросы текущего контроля знаний решения представленных в учебно-методических материалах.

#### *Методические указания по выполнению лабораторных работ*

Подготовку к лабораторной работе рекомендуется проводить в следующей последовательности:

- уяснить тему и цель, предстоящей лабораторной работы;

- изучить теоретический материал в соответствии с темой лабораторной работы (рекомендуется использовать рекомендованную литературу, конспект лекций, учебное пособие (практикум по лабораторным работам);

- ознакомиться с оборудованием и материалами, используемыми на лабораторной работе (при использовании специализированного оборудования необходимо изучить порядок и правила его использования).

Вопросы, вынесенные для собеседования при защите лабораторных работ дисциплины, представлены в ФОС.

При выполнении лабораторной работы студенты должны строго соблюдать, установленные правила охраны труда.

При выполнении лабораторной работы студентам рекомендуется:

- уяснить цель, выполняемых заданий и способы их решения;

- задания, указанные в лабораторной работе выполнять в той последовательности, в которой они указаны в лабораторном практикуме;

- при выполнении практического задания и изучении теоретического материала использовать помощь преподавателя;

- оформить отчет по лабораторной работе;

- ответить на контрольные вопросы.

При подготовке к защите лабораторной работы студентам рекомендуется:

- подготовить отчет по лабораторной работе;

- подготовить обоснование, сделанных выводов;

- закрепить знания теоретического материала по теме лабораторной работы(рекомендуется использовать контрольные вопросы);

- знать порядок проведения расчетов (проводимых исследований);

- уметь показать и пояснить порядок исследований при использованииспециализированного оборудования.

## *Методические указания для обучающихся по освоению дисциплины длясамостоятельной работы*

Методика организации самостоятельной работы студентов зависит от структур; характера и особенностей изучаемой дисциплины, объема часов на ее изучение, заданий для самостоятельной работы студентов, индивидуальных особенностей студентов и условий учебной деятельности.

При этом преподаватель назначает студентам варианты выполнения самостоятельной работы, осуществляет систематический контроль выполнения студентами графика самостоятельной работы, проводит анализ и дает оценку выполненной работы.

Самостоятельная работа обучающихся осуществляется в аудиторной внеаудиторной формах. Самостоятельная работа обучающихся в аудиторное время может включать:

- конспектирование (составление тезисов) лекций, выполнение контрольных работ;

- работу со справочной и методической литературой;

- работу с нормативными правовыми актами;

- выступления с докладами, сообщениями на семинарских занятиях;

- защиту выполненных практических работ;

- участие в оперативном (текущем) опросе по отдельным темам изучаемой дисциплины;

- участие в собеседованиях, деловых (ролевых) играх, дискуссиях, круглых столах, конференциях;

- участие в тестировании и др.

Самостоятельная работа обучающихся во внеаудиторное время может состоять

- повторения лекционного материала;

- подготовки к семинарам (практическим занятиям);

- изучения учебной и научной литературы;

- выполнения практических заданий;

- подготовки к контрольным работам, тестированию и т.д.;

- подготовки к семинарам устных докладов (сообщений);

- подготовки рефератов, эссе и иных индивидуальных письменных работ заданию преподавателя;

- выделение наиболее сложных и проблемных вопросов по изучаемой теме, получение разъяснений и рекомендаций по данным вопросам с преподавателями на еженедельных консультациях;

- проведение самоконтроля путем ответов на вопросы текущего контроля знаний.

#### **3.2.4. Методическое указание по применению электронного обучения и дистанционных технологий при освоении дисциплины.**

Дистанционные образовательные технологии применяются при изучении дисциплин в очно, очно-заочной и заочной формах обучения.

Освоение учебной дисциплины в очной форме обучения с применением дистанционных образовательных технологий применяется в случае установления карантинных мер, в связи со сложившимся сложной санитарно-эпидемиологической обстановкой или иным основанием в виду обстоятельств неопределенной силы. Занятия лекционного типа проводятся с использованием открытых онлайн-курсов, лекций в режиме онлайн конференции с контрольными вопросами для самостоятельной работы.

Практические занятия проводятся с использованием видео уроков, презентаций и виртуальных аналогов приборов, оборудований, иных средств обучения используемых в соответствии с содержанием учебного материала.

Семинарские занятия проводятся в режиме видео-конференции с использование контрольных заданий, контрольных работ, позволяющих закрепить полученные теоретические знания.

Лабораторные занятия проводятся с использованием открытых онлайн-курсов и виртуальных аналогов приборов, оборудования и иных средств обучения позволяющих изучить теоретический материал и практические навыки с помощью экспериментального подтверждения.

Для материально-технического обеспечения освоения учебной дисциплины с применением электронного обучения и дистанционных образовательных технологий используется ZOOM, WatsApp, Discord, образовательных платформ «Система дистанционного обучения SDO.poanonic.ru », базы данных ЭБС «Лань», «IPR books»

При использовании дистанционных образовательных технологий обучающиеся переводятся на обучения по индивидуальному учебному плану в котором указаны трудоемкость, последовательность изучения дисциплин (модулей), виды учебной деятельности (лекции, практические занятия, семинарские занятия, лабораторные занятия, самостоятельная работа), формы промежуточной аттестации, определяющие порядок освоения основной образовательной программы с использованием дистанционных образовательных технологий.

## **4. ОСНОВНЫЕ ПОКАЗАТЕЛИ РЕЗУЛЬТАТОВ ОСВОЕНИЯ ДИСЦИ-ПЛИНЫ**

Основные результаты освоения дисциплины осуществляются преподавателем в процессе проведения практических занятий и лабораторных работ, а также выполнения обучающимися индивидуальных заданий.

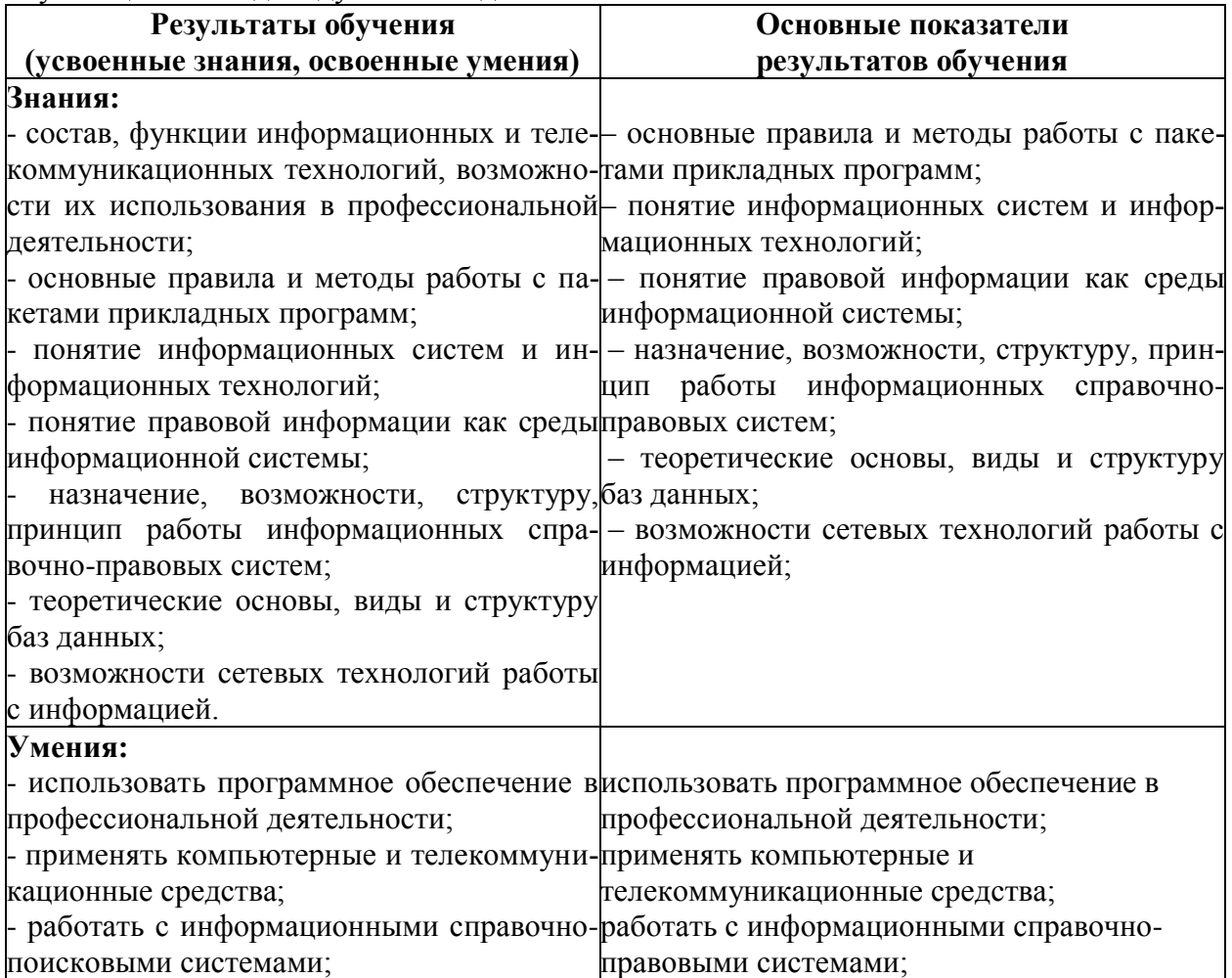

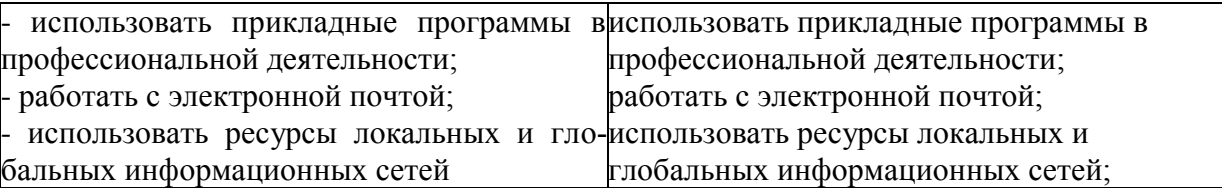

## **5. АДАПТАЦИЯ РАБОЧЕЙ ПРОГРАММЫ ПРИ ОБУЧЕНИИ ЛИЦ С ОГРАНИЧЕННЫМИ ВОЗМОЖНОСТЯМИ ЗДОРОВЬЯ**

Адаптация рабочей программы дисциплины ОП.14 Информационные технологии в профессиональной деятельности проводится при реализации адаптивной программы подготовки специалистов среднего звена по специальности 40.02.04 «Юриспруденция» в целях обеспечения права инвалидов и лиц с ограниченными возможностями здоровья на получение профессионального образования, создания необходимых для получения среднего профессионального образования условий, а также обеспечения достижения обучающимися инвалидами и лицами с ограниченными возможностями здоровья результатов формирования практического опыта.

Оснащение кабинета для проведения занятий должно отвечать особым образовательным потребностям обучающихся инвалидов и лиц с ограниченными возможностями здоровья. Кабинет должен быть оснащены оборудованием и учебными местами с техническими средствами обучения для обучающихся с различными видами ограничений здоровья.

Оснащение устанавливается в кабинете при наличии обучающихся по адаптированной образовательной программе с учетом имеющегося типа нарушений здоровья у обучающегося.

Доступ к информационным и библиографическим ресурсам, указанным в рабочей программы, должен быть представлен в формах, адаптированных к ограничениям здоровья обучающихся инвалидов и лиц с ограниченными возможностями здоровья (не менее одного вида):

Во время самостоятельной подготовки обучающиеся инвалиды и лица с ограниченными возможностями здоровья должны быть обеспечены доступом к сети Интернет.

Целью текущего контроля является своевременное выявление затруднений и отставания обучающегося с ограниченными возможностями здоровья и внесение коррективов в учебную деятельность.

Форма промежуточной аттестации устанавливается с учетом индивидуальных психофизических особенностей обучающихся инвалидов и лиц с ограниченными возможностями здоровья (устно, письменно на бумаге, письменно на компьютере, в форме тестирования и т.п.).

При проведении промежуточной аттестации обучающемуся предоставляется время на подготовку к ответу, увеличенное не более чем в три раза установленного для подготовки к ответу обучающимся, не имеющим ограничений в состоянии здоровья.